# **Design Integration Using** Autodesk Revit 2020 Architecture, Structure and MEP

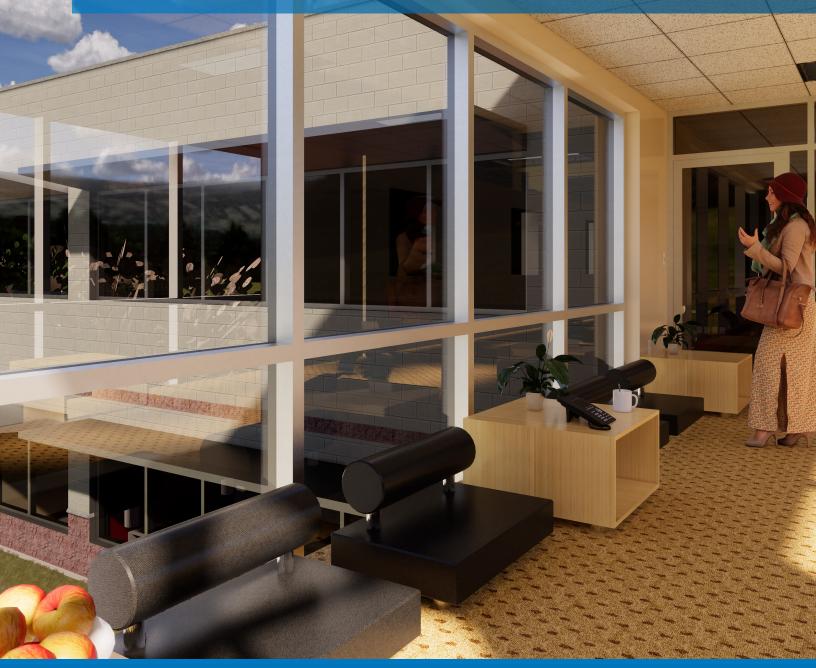

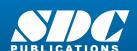

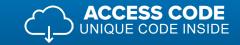

# Visit the following websites to learn more about this book:

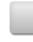

amazon.com

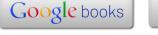

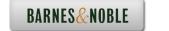

## Table of Contents

| 1. | 4.4        | Getting Started with Autodesk Revit 2020                       | 4.4          |
|----|------------|----------------------------------------------------------------|--------------|
|    | 1-1        | What is Revit 2020?                                            | 1-1          |
|    | 1-2        | Overview of the Revit User Interface                           | 1-11         |
|    | 1-3<br>1-4 | Open, Save and Close a Revit Project<br>Creating a New Project | 1-26<br>1-31 |
|    | 1-4        | Using Zoom and Pan to View Your Drawings                       | 1-33         |
|    | 1-6        | Using Revit's Help System                                      | 1-38         |
|    | 1-7        | Introduction to Autodesk A360                                  | 1-41         |
|    | - '        | Self-Exam & Review Questions                                   | 1-47         |
|    |            |                                                                |              |
| 2. |            | Quick Start: Small Office                                      |              |
|    | 2-1        | Walls, Grids and Dimensions                                    | 2-1          |
|    | 2-2        | Doors                                                          | 2-18         |
|    | 2-3        | Windows                                                        | 2-25         |
|    | 2-4        | Roof                                                           | 2-28         |
|    | 2-5        | Annotation, Room Tags & Schedules                              | 2-33         |
|    | 2-6        | Printing                                                       | 2-38         |
|    |            | Self-Exam & Review Questions                                   | 2-41         |
| 3. |            | Revit Basics: Overview of Linework and Modify Tools            |              |
|    | 3-1        | Lines and Shapes                                               | 3-1          |
|    | 3-2        | Snaps                                                          | 3-15         |
|    | 3-3        | Edit Tools                                                     | 3-20         |
|    | 3-4        | Annotations                                                    | 3-33         |
|    |            | Self-Exam & Review Questions                                   | 3-37         |
| 4. |            | Revit Basics: Drawing 2D Architectural Content                 |              |
| ٦. | 4-1        | Sketching Rectilinear Objects                                  | 4-1          |
|    | 4-2        | Sketching Objects with Curves                                  | 4-11         |
|    | 1 2        | Self-Exam & Review Questions                                   | 4-29         |
|    |            | ory Litam, C Tallon, Shorton                                   | ,            |
| 5. |            | Floor Plans                                                    |              |
|    | 5-1        | Project Setup                                                  | 5-1          |
|    | 5-2        | Exterior Walls                                                 | 5-10         |
|    | 5-3        | Interior Walls                                                 | 5-24         |
|    | 5-4        | Doors, Windows and Curtain Walls                               | 5-40         |
|    |            | Self-Exam & Review Questions                                   | 5-66         |
| 6. |            | Roof, Floors & Ceilings                                        |              |
|    | 6-1        | Introduction to the Roof Tool                                  | 6-2          |
|    | 6-2        | Law Office Roof                                                | 6-17         |
|    | 6-3        | Floor Systems                                                  | 6-25         |
|    | 6-4        | Ceiling Systems                                                | 6-37         |
|    |            | Self-Exam & Review Questions                                   | 6-49         |
| 7. |            | Vertical Circulation                                           |              |
| 7. | 7-1        | Introduction to Stairs and Railings                            | 7-1          |
|    | 7-2        | Stair by Component                                             | 7-14         |
|    | 7-3        | Introduction to Railings                                       | 7-27         |
|    | 7-4        | Ramps and Sloped Floors                                        | 7-51         |
|    | 7-5        | Elevators                                                      | 7-59         |
|    | 7-6        | Utilitarian Stair and Railings                                 | 7-61         |
|    | 7-7        | Open Stair and Railings                                        | 7-72         |
|    |            | Self-Exam & Review Questions                                   | 7-86         |
| 8. |            | Structural System                                              |              |
| 0. | 8-1        | Introduction to Revit Structure                                | 8-1          |
|    | 8-2        | Creating Views and Loading Content                             | 8-8          |
|    | 8-3        | Grids, Columns and Beams                                       | 8-20         |
|    | 8-4        | Floors and Bar Joist Layout                                    | 8-42         |
|    | 8-5        | Foundations and Footings                                       | 8-56         |
|    | 8-6        | Structural Annotation and Tags                                 | 8-69         |
|    |            | Self-Exam & Review Questions                                   | 8-77         |

| 9.  |              | Annotation                                                      |                |
|-----|--------------|-----------------------------------------------------------------|----------------|
|     | 9-1          | Text                                                            | 9-2            |
|     | 9-2          | Dimensions                                                      | 9-16           |
|     | 9-3          | Tagging                                                         | 9-31           |
|     | 9-4          | Shared Parameters                                               | 9-39           |
|     | 9-5          | Keynoting                                                       | 9-46           |
|     |              | Self-Exam & Review Questions                                    | 9-55           |
| 10. |              | Elevations, Sections and Details                                |                |
|     | 10-1         | Exterior Elevations                                             | 10-1           |
|     | 10-2         | Interior Elevations                                             | 10-12          |
|     | 10-3         | Building Sections                                               | 10-17          |
|     | 10-4         | Wall Sections                                                   | 10-27          |
|     | 10-5         | Details Self-Exam & Review Questions                            | 10-37<br>10-62 |
|     |              | Sty Littin Station                                              | 10 02          |
| 11. |              | Interior Design                                                 |                |
|     | 11-1         | Toilet Room Layouts                                             | 11-2           |
|     | 11-2         | Cabinets                                                        | 11-15          |
|     | 11-3         | Furniture                                                       | 11-24          |
|     | 11-4         | Column Furring and Interior Curtain Wall                        | 11-30<br>11-37 |
|     |              | Self-Exam & Review Questions                                    | 11-37          |
| 12. |              | Schedules                                                       |                |
|     | 12-1         | Rooms, Room Tags & Door Tags                                    | 12-1           |
|     | 12-2         | Generate a Door Schedule                                        | 12-12          |
|     | 12-3         | Generate a Room Finish Schedule                                 | 12-17          |
|     | 12-4         | Creating a Graphical Column Schedule                            | 12-25<br>12-28 |
|     |              | Self-Exam & Review Questions                                    | 12-20          |
| 13. |              | Mechanical System                                               |                |
|     | 13-1         | Introduction to Revit's Mechanical & Plumbing Tools             | 13-1           |
|     | 13-2         | Creating Views and Loading Content                              | 13-8           |
|     | 13-3         | Placing Air Terminals and the Air Handling Unit (AHU)           | 13-17          |
|     | 13-4         | VAV Boxes, MEP Systems & Ductwork                               | 13-26          |
|     | 13-5         | Plumbing Layout Self-Exam & Review Questions                    | 13-38<br>13-46 |
|     |              | ouj Likam C Isleich Zwononi                                     | 15 10          |
| 14. |              | Electrical System                                               |                |
|     | 14-1         | Introduction to Revit MEP – Electrical                          | 14-1           |
|     | 14-2         | Creating Views and Loading Content                              | 14-2           |
|     | 14-3         | Panelboard, Power Devices and MEP Systems                       | 14-6           |
|     | 14-4<br>14-5 | Light Fixture and Light Switch Layout<br>Systems Layout         | 14-18<br>14-30 |
|     | 14-3         | Self-Exam & Review Questions                                    | 14-30          |
|     |              |                                                                 |                |
| 15. | 15-1         | Site and Renderings Site Tools                                  | 15-1           |
|     | 15-1         | Creating an Exterior Rendering                                  | 15-10          |
|     | 15-2         | Rendering an Isometric in Section                               | 15-10          |
|     | 15-4         | Creating an Interior Rendering                                  | 15-31          |
|     | 15-5         | Adding People to the Rendering                                  | 15-36          |
|     |              | Self-Exam & Review Questions                                    | 15-40          |
| 16. |              | Construction Documents Set                                      |                |
| 10. | 16-1         | Setting Up a Sheet                                              | 16-1           |
|     | 16-2         | Sheet Index                                                     | 16-13          |
|     | 16-3         | Printing a Set of Drawings                                      | 16-17          |
|     |              | Self-Exam & Review Questions                                    | 16-24          |
| 17  |              | Introduction to Phasing and Worksharing                         |                |
| 17. | 17-1         | Introduction to Phasing and Worksharing Introduction to Phasing | 17-1           |
|     | 17-2         | Introduction to Worksharing                                     | 17-10          |
|     | 17-3         | Phasing Exercise                                                | 17-23          |
|     | 17-4         | Worksharing Exercise                                            | 17-35          |
|     |              | Self-Exam & Review Questions                                    | 17-46          |

| 18.  | Introduction to Revit Content Creation |       |
|------|----------------------------------------|-------|
| 18-1 | Basic Family Concepts                  | 18-1  |
| 18-2 | The Box: Creating the Geometry         | 18-13 |
| 18-3 | The Box: Adding Parameters             | 18-29 |
| 18-4 | The Box: Formulas and Materials        | 18-45 |
| 18-5 | The Box: Family Types and Categories   | 18-59 |
|      | Self-Exam & Review Questions           | 18-66 |
|      |                                        |       |

Appendix A: Autodesk User Certification Exam Introduction

Index

#### **Exclusive Online Content:**

Instructions for download on inside front cover of book

## **Bonus Chapters**

| 19.         | Introduction to Computers for CAD/BIM Users                          |       |
|-------------|----------------------------------------------------------------------|-------|
| 19-1        | Computer Basics: Terms and Functions                                 | 19-1  |
| 19-2        | Overview of the Windows User Interface                               | 19-18 |
| 19-3        | File Management Introduction                                         | 19-30 |
| 19-4        | File Management Exercises                                            | 19-48 |
|             | Self-Exam & Review Questions                                         | 19-50 |
| Appendix B: | Finding Missing Elements in Revit 22 pages                           | B-1   |
| Appendix C: | Roof Study Workbook - Draft Edition 89 pages                         |       |
|             | Introduction                                                         | C-3   |
|             | Roof Slopes and Styles                                               | C-5   |
|             | Roof Styles (with bonus Revit material)                              | C-9   |
|             | Roof Plan Study                                                      | C-33  |
|             | Roof Plan Layout Exercises                                           | C-66  |
| Appendix D: | Rooms and Spaces; Revit's Unbuilt Elements 10 pages                  | D-1   |
| Appendix E: | Lighting Design in Revit using ElumTools 40 pages                    | E-1   |
| Appendix F: | Introduction to working with 3D PDF 12 pages                         | F-1   |
| Appendix G: | Building Performance Analysis in Revit 2020 and Insight 360 35 pages | G-1   |
| Appendix H: | Introduction to Multi-Story Stairs                                   | H-1   |

#### **Bonus Videos**

This book comes with several short videos, approximately 3-5 minutes long, which can be watched in order while working through this book. The full index of video titles can be found on the next page.

These videos are supplementary and not required to complete the exercises in this book. Rather, the videos are intended to cover many of the fundamental Revit topics in a different context to help the reader better understand this important material. A few videos cover intermediate topics, such as the sloped "cloud" celling shown in the image to the right.

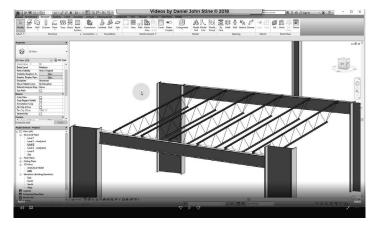

# **Bonus Videos Index:**

|   |           |                                         | 9  | Sections   |                          |
|---|-----------|-----------------------------------------|----|------------|--------------------------|
| 1 | User Inte | erface                                  |    | 9-1        | Introduction             |
|   | 1-1       | Introduction                            |    |            |                          |
|   | 1-2       | File Tab                                | 10 | Schedule   | s                        |
|   | 1-3       | Ribbon and QAT                          |    |            | Introduction             |
|   | 1-4       | Properties and Type Selector            |    |            |                          |
|   | 1-5       | Drawing Area                            | 11 | Renderin   | ø                        |
|   | 1-6       | Status Bar                              |    |            | Introduction             |
|   |           | Sarta Bar                               |    |            |                          |
| 2 | Walls     |                                         | 12 | Design O   | ptions                   |
|   | 2-1       | Introduction                            |    | 12-1       | Introduction             |
|   | 2-2       | Wall Types                              |    |            |                          |
|   | 2-3       | Wall Placement Settings                 | 13 | Sheets an  | d Sheet Lists            |
|   | 2-4       | Wall Height                             |    | 13-1       | Introduction             |
|   | 2-5       | Creating New Wall Types                 |    |            |                          |
|   | 2-6       | Sloped Walls                            | 14 | Worksha    | ring Introduction        |
|   |           | 0.0p                                    |    | 14-1       | _                        |
| 3 | Doors an  | d Windows                               |    | 14-2       |                          |
|   | 3-1       | Introduction                            |    | 14-3       |                          |
|   | 3-1       | Placing Doors                           |    | 14-4       | Troubleshooting          |
|   | 3-2       |                                         |    | 14-4       | Troubleshooting          |
|   |           | Placing Windows Managing Loaded Content | 15 | Dhasins    |                          |
|   | 3-4       | Managing Loaded Content                 | 15 | Phasing    | Turkun dan selam         |
|   | 3-5       | Repositioning Doors and                 |    | 15-1       | Introduction             |
|   |           | Windows                                 |    | 15-2       | Phase Project Setup      |
|   |           |                                         |    | 15-3       | Phasing View Settings    |
| 4 | Stairs    |                                         |    | 15-4       | Phasing Element Settings |
|   | 4-1       | Introduction                            |    | _          |                          |
|   | 4-2       | Railings                                | 16 | -          | nd Reveals               |
| _ |           |                                         |    | 16-1       | Introduction             |
| 5 | Roofs     |                                         |    | 16-2       | Sweeps                   |
|   | 5-1       | Introduction                            |    | 16-3       | Reveals                  |
|   | 5-2       | Hip Roof                                |    | 16-4       | New Profiles             |
|   | 5-3       | Gable Roof                              | 17 | Structural |                          |
|   | 5-4       | Shed Roof                               |    | 17-1       | Introduction             |
|   | 5-5       | Flat Roof                               |    | 17-2       | Grids                    |
|   | 5-6       | Roof Fascia                             |    | 17-3       | Columns                  |
|   | 5-7       | Roof Gutters                            |    | 17-4       | Beams                    |
|   | 5-8       | Roof Openings                           |    | 17-5       | Beam Systems             |
|   |           | 1                                       |    | 17-6       | Floors & Metal Deck      |
| 6 | Floors    |                                         |    | 17-7       | Foundations & Footings   |
|   | 6-1       | Introduction                            | 18 | Mechanica  |                          |
|   | 6-2       | Floor Placement Settings                |    | 18-1       | Introduction             |
|   | 6-3       | Floor Openings                          |    | 18-2       | Air Terminals            |
|   | 6-4       | Sloped Floor                            |    | 18-3       | Mechanical Equipment     |
|   | 0 1       | Stoped Floor                            |    | 18-4       | Ductwork                 |
| 7 | Ceilings  |                                         |    | 18-5       | Plumbing                 |
| , | 7-1       | Introduction                            | 19 | Electrical | Tumbing                  |
|   | 7-1       | Ceiling Placement Settings              | 17 | 19-1       | Introduction             |
|   |           |                                         |    |            |                          |
|   | 7-3       | Sloped Ceiling                          |    | 19-2       | Electrical Settings      |
| n | T21       |                                         |    | 19-3       | Receptacles              |
| 8 | Elevation |                                         |    | 19-4       | Light Fixtures           |
|   | 8-1       | Introduction                            |    | 19-5       | Power Panels             |
|   | 8-2       | Exterior Elevations                     |    | 19-6       | Circuiting               |
|   | 8-3       | Interior Elevations                     |    |            |                          |